# **Chapitre 3**

# Modélisation mécanique et choix d'élément fini

### **3.1. Introduction**

 Nous décrivons dans ce troisième chapitre les détails de l'étude numérique par éléments finis en utilisant ce code de calcul (Cast3m).

 En premier lieu, nous allons commencer par une présentation générale du logiciel en donnant un aperçu global sur l'organisation d'un calcul mécanique (mené sur ce logiciel),

 En deuxième lieu, une analyse sur le comportement élastique (linéaire) sera traitée afin de présélectionner le type d'élément finis à utiliser dans la modélisation

 En troisième lieu, nous justifions le choix des éléments finis en trois dimensions (3D) résultant d'une analyse comparative entre des éléments *coques* et des éléments *massifs (volumiques)*. Dans ce contexte, nous donnons des résultats obtenus par des programmes réalisés en étudiant la flèche afin de choisir l'élément convenable à retenir pour notre étude

 Enfin, et en quatrième lieu, nous procédons à la validation du modèle pour le cas non linéaire.

#### **3.2. Présentation du logiciel**

## **3.2.1. Introduction**

 Cast3m est un logiciel de calcul de structures basé sur la méthode des éléments finis. Il a été développé au Département de Mécanique et Technologie (DMT) du Commissariat à l'Energie Atomique de France (CEA). La principale particularité de Cast3m, est de permettre à l'utilisateur d'adapter ses calculs selon les problèmes qu'il doit résoudre.

 Ce code de calcul présente un système complet intégrant non seulement des fonctions de calculs proprement dites mais également des fonctions de construction de modèle (pré-processeur) et de traitement de résultats (post- processeur). Il traite différents problèmes à savoir :

- La mécanique statique et dynamique avec des comportements en :
	- Elasticité linéaire classique.
	- Plasticité et la viscoplasticité.
- $\triangleright$  Thermique.
- $\triangleright$  thermomécaniques couplées.

## **3.2.2. Organisation d'un calcul**

## **3.2.2.1. Préparation du modèle de calcul**

 Le modèle de calcul représente l'ensemble des données que doit préparer l'utilisateur pour décrire les caractéristiques complètes du problème à analyser. Il peut être décrit par le schéma suivant de la figure 3.1:

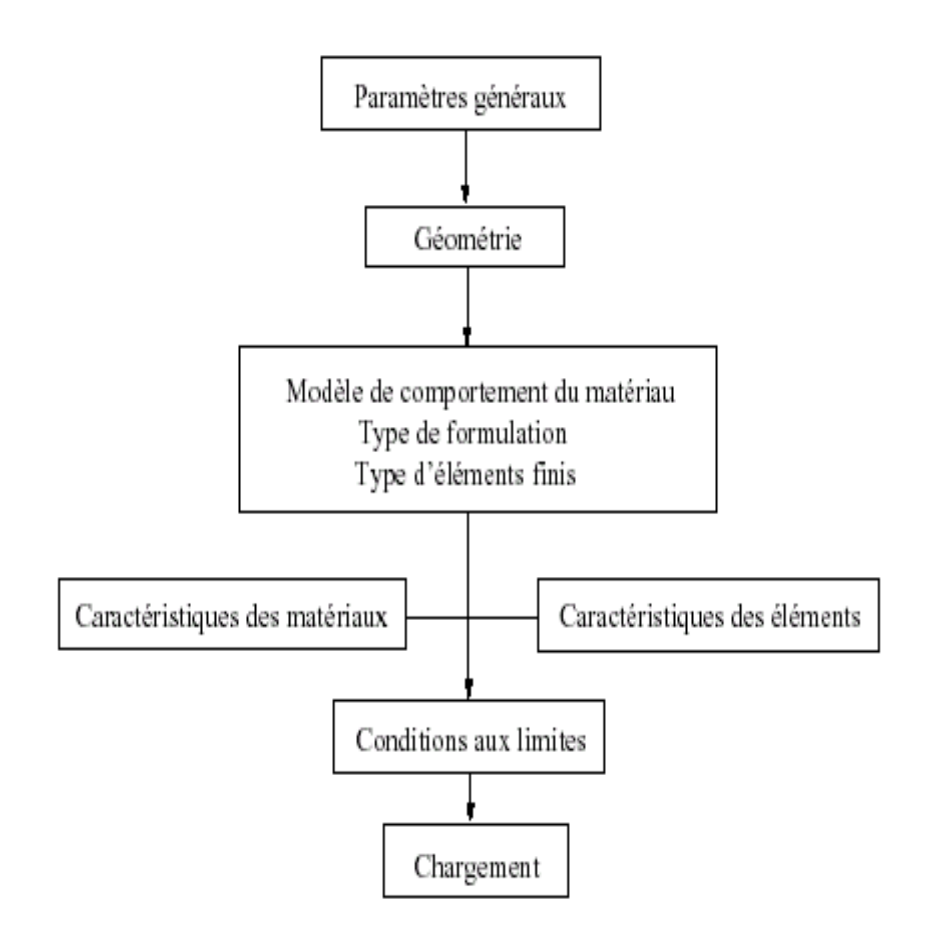

 **Figure 3. 1.** Organigramme du modèle de calcul

- Les paramètres généraux sont définis avec les options générales de calcul.
- La géométrie représente la forme discrétisée du domaine à étudier.
- Le modèle associe au maillage une loi de comportement du matériau, la formulation éléments finis ainsi que le type d'éléments utilisés.
- Les caractéristiques des matériaux définissent les propriétés physiques des matériaux : module d'Young, coefficient de Poisson, masse volumique, (pour un calcul non linéaire, on ajoute la limite élastique du matériau  $f_y$ ).
- Les caractéristiques des éléments sont relatives à certaines données supplémentaires selon les types d'éléments choisis qui ne peuvent se déduire de la géométrie. Par exemple, pour les coques il est nécessaire d'indiquer leur épaisseur, pour les poutres leur section et leur différentes inerties.
- Les conditions aux limites doivent s'ajouter à la matrice de rigidité.
- Application des chargements externes.

#### **3.2.2.2. Résolution du système d'équations**

Une fois réalisée la préparation du modèle de calcul, on peut constituer le système *M*  $\cdot u + C \cdot u + K \cdot u = F$  et le résoudre. Il faut donc dans un premier temps calculer les matrices de masse, d'amortissement et de rigidité.

Par exemple : pour une analyse statique linéaire (calcul de la flèche) la résolution sera sur le système :

$$
\overline{\overline{K}} \cdot \overline{u} = \overline{F} \, .
$$

Pour une analyse modale (calcul des modes propres), le système à résoudre devient :

 $\left| \bar{K} + \omega^2 \bar{M} \right| = 0$ 

#### **3.2.2.3. Traitement des résultats**

 Il s'avère indispensable de traiter les résultats d'une analyse effectuée avec Cast3m. Ce traitement permet le calcul de grandeurs dérivées plus faciles à appréhender ou une visualisation en vue d'une meilleure interprétation des résultats. Deux groupes d'opérateurs sont disponibles à cet effet, l'un étant réservé au post-traitement des données et l'autre à la représentation graphique. Il est ensuite possible de sauvegarder les résultats en vue de les restituer dans des calculs ultérieurs.

 Les programmes de calcul par éléments finis classiques sont structurés selon cette logique (voir Fig.3.2), chaque étape étant associée à un module du code :

- le préprocesseur pour la définition du maillage et du modèle mathématique.
- le programme de calcul qui envoie une série de processus selon la procédure de calcul choisi par l'utilisateur, celui-ci ne peut maîtriser l'enchaînement des processus.
- La procédure agit comme une boite noire sur laquelle l'utilisateur n'a aucune possibilité d'intervention.
- le post-processeur qui procède aux traitements nécessaires après avoir reçu les résultats des modules précédents.

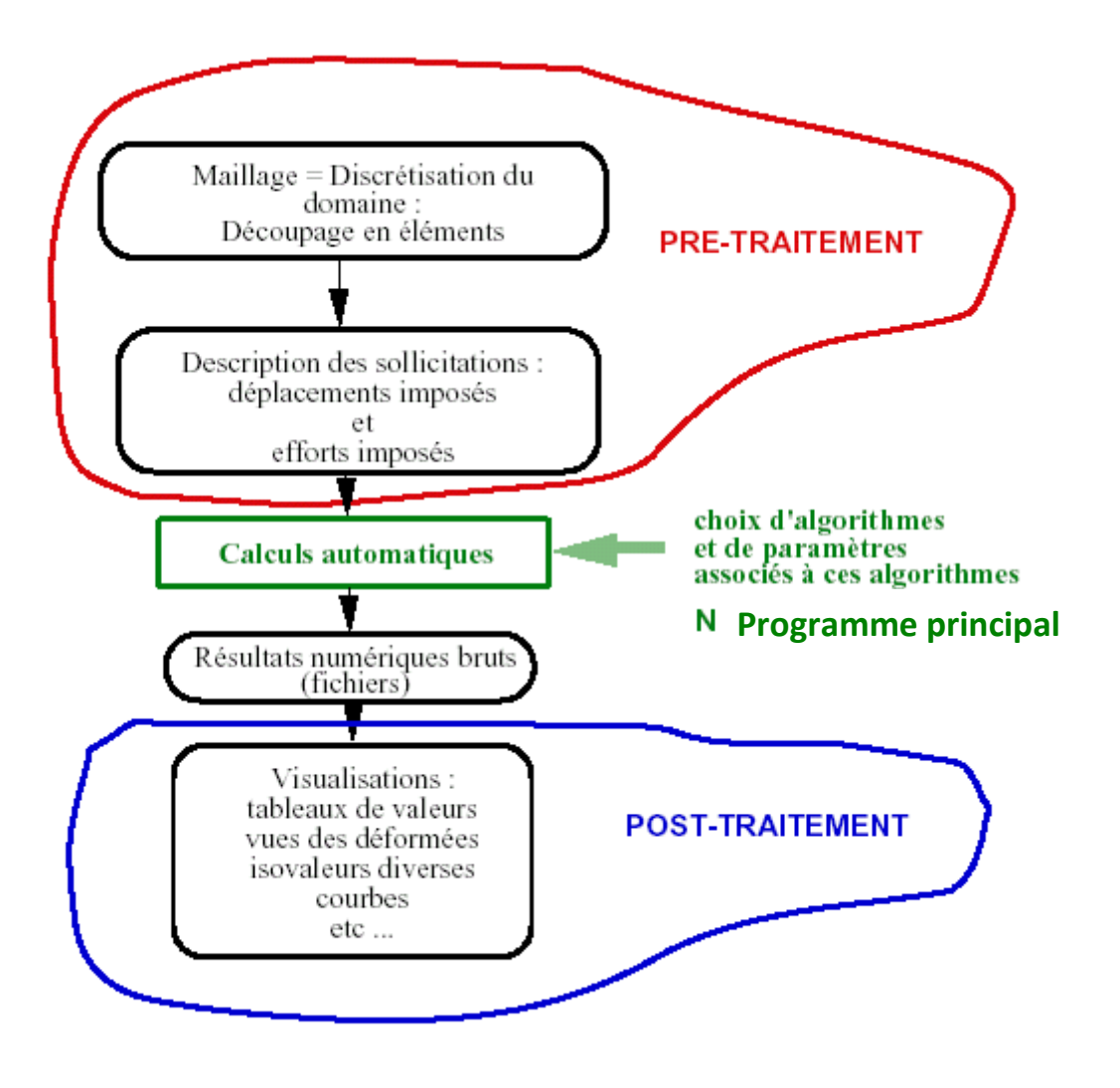

**Figure 3. 2.** Noyau de calcul pré et post traitements

## **3.3. Modèle géométrique (Développement d'un modèle numérique)**

 Le modèle élaboré sous Cast3M a été validé pour des poutres cellulaires, en acier. Dans cette partie, nous proposons les validations des éléments choisis pour représenter la poutre métallique. Le modèle de la poutre métallique est testé en flexion.

Les parois (métalliques) des poutres et de la colonne sont modélisées à l'aide d'éléments coques. Les sections droites sont modélisées en plaçant les éléments coques à la fibre moyenne de chaque plat formant la section (voir figure 3.3).

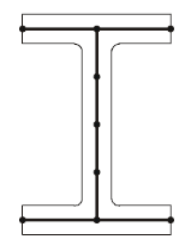

**Figure 3. 3.** Modélisation des sections métalliques

 Ce type de modélisation est envisagé pour représenter la géométrie de la poutre métallique. Cette approche consiste à définir le maillage de la coque dans le plan moyen des semelles. Pour l'exemple, deux sections différentes sont représentées par un modèle dont la hauteur est  $(h-t_f)$ .

#### **3.4. Conditions aux limites et chargement**

Les appuis sont représentés par des conditions aux limites sur toute la largeur de la semelle. L'appui simple des poutres est modélisé en bloquant les déplacements verticaux de la semelle inférieure en acier à la section correspondante. Par ailleurs, pour éviter un déversement de la poutre, un maintien latéral « continu » est appliqué le long de la jonction âme – semelle (supérieure et inférieure) en bloquant les déplacements latéraux au droit de chaque montant.

 Les efforts ponctuels sont introduits dans les nœuds de la structure et le chargement du modèle est réalisé par un déplacement imposé monotone croissant. Le calcul élastoplastique s'effectue par la procédure incrémentale PASAPAS de Cast3M [53].

Les conditions aux limites adéquates doivent être appliquées aux nœuds du plan de symétrie, situé à mi-portée (blocage des déplacements longitudinaux)

 En vue de mener des calculs en non linéarité géométrique (grands déplacements) pour prédire le flambement du montant d'âme de la poutre, une imperfection géométrique initiale ayant la forme du  $1<sup>er</sup>$  mode de flambement sera introduite pour la poutre lors des simulations numériques.

#### **3.5.****Modélisation linéaire**

 Pour présélectionner le type d'élément finis à utiliser dans la modélisation de la poutre nous analysons le comportement linéaire de la poutre simplement appuyée, sollicitée en flexion par l'application d'une force transversale en milieu de travée.

 Pour cela, nous allons dans ce qui suit apporter une attention particulière au choix du maillage et de la loi de comportement afin de pouvoir élaborer un modèle numérique fiable, représentatif de la réalité et suffisamment souple pour une étude de flèche

#### **3.5.1 Comportement linéaire de la poutre métallique**

 La théorie linéaire souvent adoptée pour les poutres est une théorie dite du premier ordre où le champ de déplacement varie linéairement dans le sens vertical, sans variation d'épaisseur, en incluant l'influence des déformations de cisaillement transversal. Cette théorie est basée sur l'hypothèse des sections droites. Elle est généralement associée au nom de Timoshenko.

#### **Essai de flexion pure**

 Considérons un essai de flexion pure réalisé sur une poutre de section symétrique comme le montre la figure3.4.

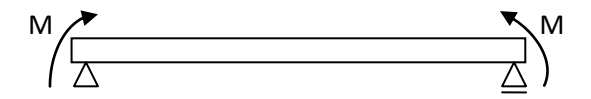

**Figure 3. 4.** Poutre chargée par deux moments d'extrémité

 Compte tenu de la répartition des contraintes dans la section (figure3.4) ; si toutes les fibres d'une section de la poutre subissent une contrainte inferieure à fy, la section est dans le domaine élastique.

Compte tenu de l'hypothèse de symétrie, les fibres les plus éloignées de la fibre moyenne sont situées à une distance  $\pm$  h de cette dernière.

Si la valeur maximale de la contrainte est  $f_y$ ; le moment correspondant est le moment élastique Mel.

Donc,  $M_{el} = (I/h) f_v$ .

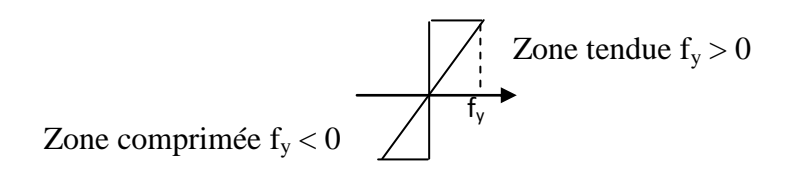

**Figure 3. 5.** Diagramme de contrainte

### **Essai de flexion simple**

 Étudions le cas de d'une poutre sur deux appuis simples à section en I. cette poutre est chargée une fois à mi-portée par une force ponctuelle F et deuxième fois par une charge uniformément répartie.

 Les diagrammes des moments de flexion et des efforts tranchants sont représentés sur la figure3.6 ci- dessous, où le moment maximal apparait dans la section centrale  $(x=1/2)$  $\alpha$ 

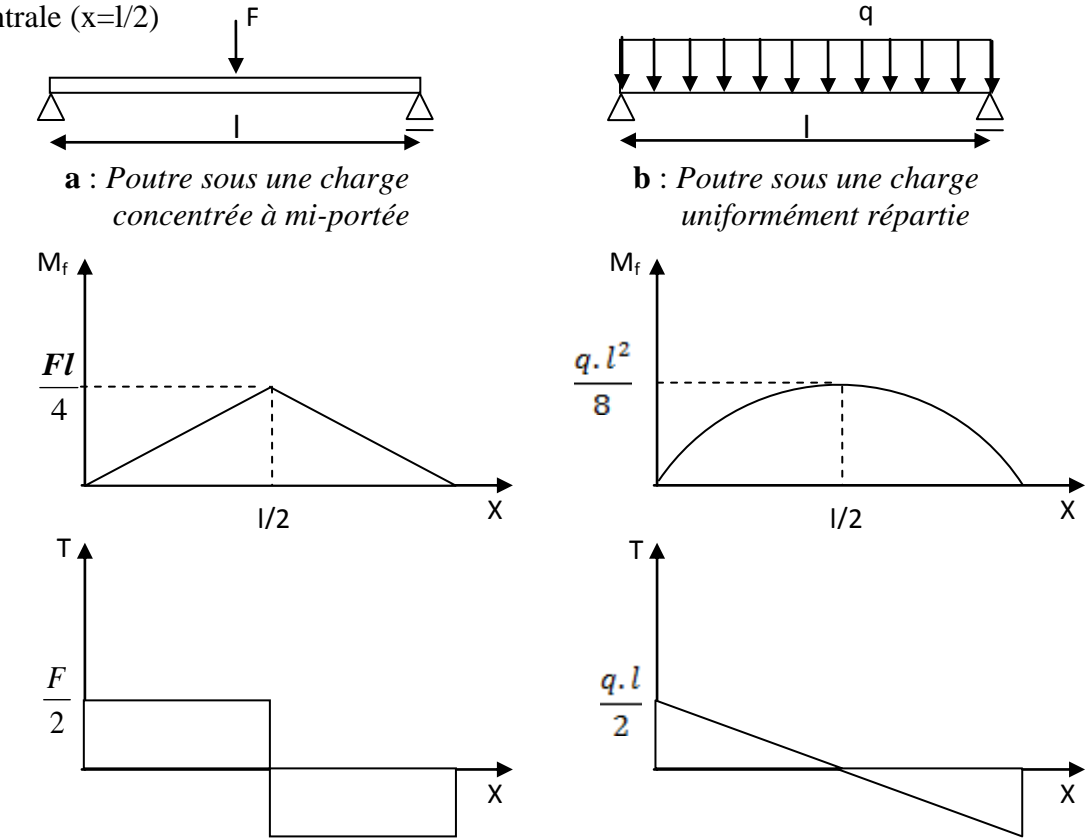

**Figure 3. 6.** Diagramme des moments fléchissant et des efforts tranchants

#### **Modélisation analytique**

 Pour étudier l'évolution élastique nous adoptons la loi de comportement élastique obtenue en flexion simple en tenant compte des effets de l'effort tranchant.

 D'où en superposant les courbures provoquées par le moment fléchissant et l'effort tranchant, on obtient l'équation différentielle complète de l'élastique ; qui s'écrit :

$$
v\frac{d^2v}{dx^2} = \frac{M(x)}{EI} + \frac{1}{GA_r} \cdot \frac{dT}{dx}
$$
\n(3.1)

## **Évolution de la flèche en milieu de la poutre**

Dans la phase élastique la flèche à mi-porté de la poutre est donnée par l'expression :

- Cas d'une charge concentrée à mi-portée de la poutre :

$$
v = \frac{F_0 \cdot l^3}{48.EI} + \frac{M_{cmax}}{G \cdot A_r}
$$
 (3.2)

- Cas d'une charge uniformément répartie :

$$
v = \frac{5. q. l^4}{384. EI} + \frac{M_{qmax}}{G.A_r}
$$
\n(3.3)

#### **3.5.2. Loi de comportement**

 Le matériau utilisé de la poutre considérée dans cette étude est un matériau à comportement élastique. Il est parfaitement défini par son module de Young et de sa limite élastique.

 La relation contrainte – déformation (figure3.7) traduit le comportement du matériau. Le modèle le plus connu est celui de HOOKE qui est la base de l'élasticité.

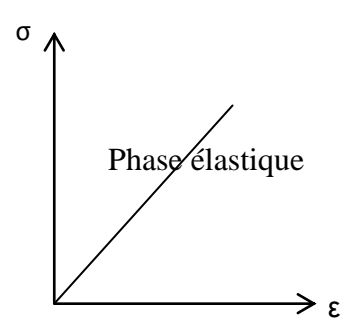

**Figure 3. 7.** Evolution contrainte - déformation

## **3.5.3.****Choix du type d'éléments**

 Afin de choisir l'élément adéquat pour modéliser les poutres cellulaire, une étude comparative entre deux types d'éléments finis « élément COQ4 et élément CUB8» a été faite en trois dimensions (3D) sur le comportement linéaire d'une poutre simplement appuyée.

 La modélisation en trois dimensions (3D) permet de réaliser des calculs exhaustifs mais souvent au détriment d'un temps de calcul conséquent.

 Par conséquent, la modélisation est plus approximative dans le cas tridimensionnel que dans le cas bidimensionnel: autrement dit, les maillages 3D sont souvent plus grossiers que les maillages 2D.

 D'un point de vue purement numérique, le modèle ne doit pas cependant être trop complexe au détriment du temps de calcul.

## **3.5.4. Comparaison des résultats**

 Nous avons réalisé une étude numérique comparative afin de pouvoir choisir le support géométrique le plus adapté (coques ou massifs).

Il s'agit d'une poutre métallique en IPE300, simplement appuyée, 6 m de portée**.**

La poutre est modélisée en utilisant les deux éléments suivants :

- Modèle COQ4 (éléments coques à 4 nœuds).
- modèle CUB8 (éléments cubiques à 8 nœuds).

 Le récapitulatif des résultats obtenus sur le calcul des flèches maximales, est donné dans le tableau suivant :

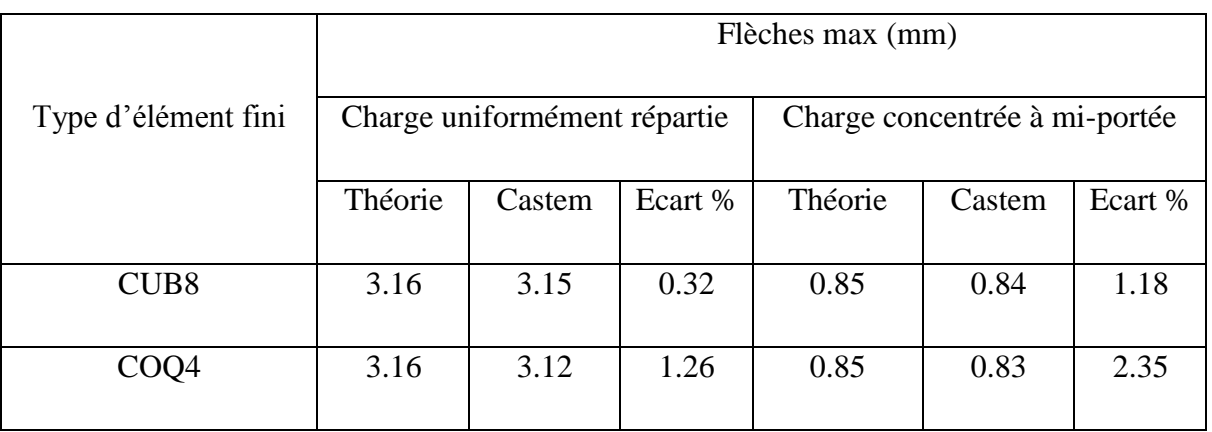

**Tableau 3. 1.** Valeurs de la flèche de la poutre en acier

 A partir les résultats obtenus selon le tableau3.1 ; on constate que l'écart en pourcentage pour le cas de l'élément fini « CUB8 » est inferieur à celui pour le cas de l'élément fini « COQ4 ». On note aussi que la différence d'écart est très petite et par suite, la modélisation en éléments finis « COQ4 » est très suffisante pour notre étude car la mise en œuvre d'une modélisation en éléments finis « CUB8 » serait beaucoup trop lente par rapport à la précédente.

 Afin de confirmer le choix de l'élément fini « COQ4 », une étude sur la déformée de la poutre métallique a été faite pour deux types de chargement (charge uniformément répartie et charge concentrée à mi-portée), voir les deux figures de la déformée (3.6 et 3.7) ainsi la figure3.8 de la flèche.

## **Éléments coques « COQ4 »**

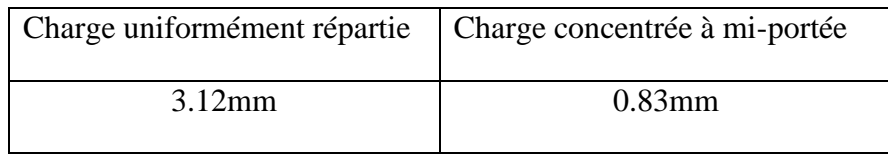

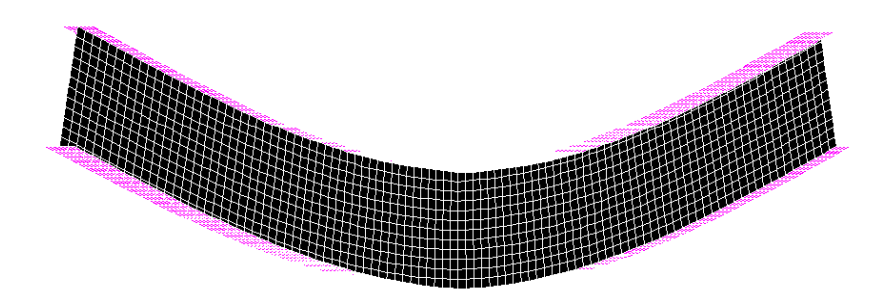

**Figure 3. 8.** Déformation verticale de la poutre métallique '' COQ4 ''

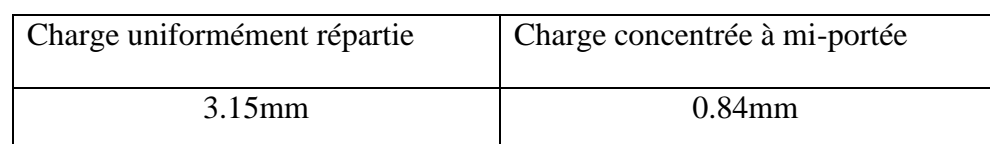

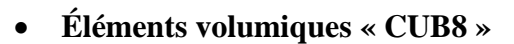

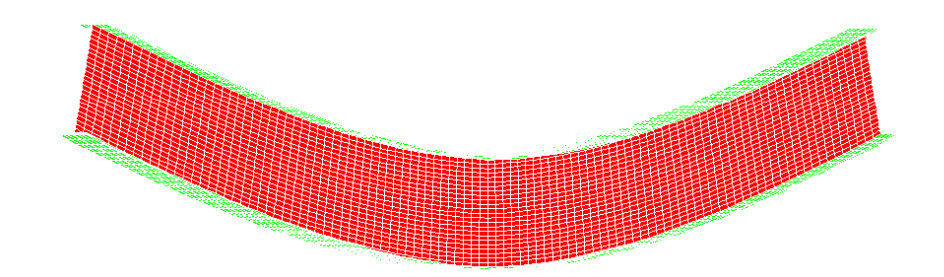

**Figure 3. 9.** Déformation verticale de la poutre métallique '' CUB8 ''

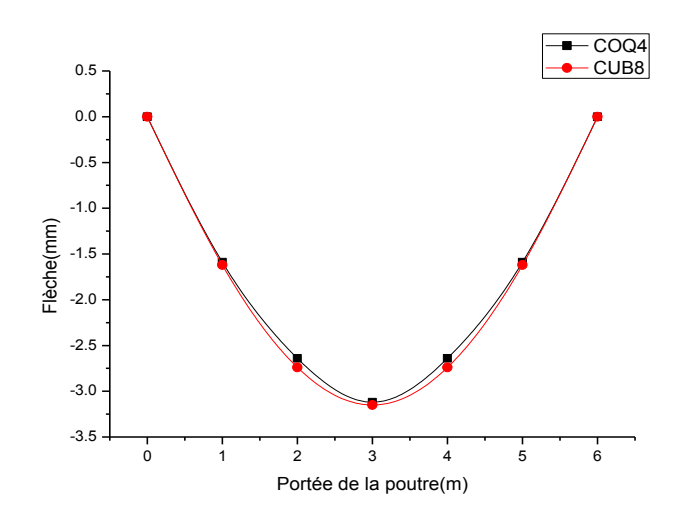

Charge uniformément répartie

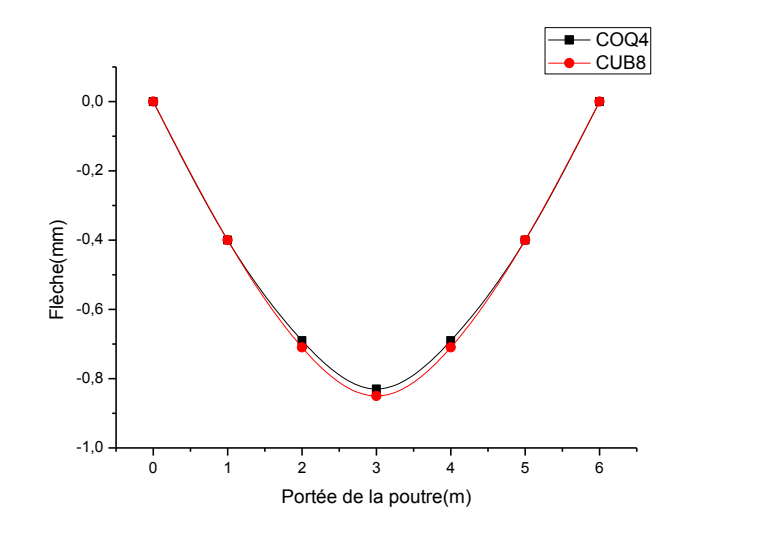

Charge concentrée à mi-portée

**Figure 3. 10.** Flèches de la poutre métallique

Les résultats sont très proches et permettent de confirmer qu'une modélisation en éléments finis « COQ4 » reste suffisante pour déterminer la flèche de la poutre métallique.

#### **3.6. Modélisation non linéaire**

 D'un point de vue purement numérique, l'intérêt des modèles non linéaires est de prendre en compte la plasticité (ductilité et écrouissage) du matériau ainsi que la redistribution des contraintes. Néanmoins, le modèle ne doit pas être trop complexe au détriment du temps de calcul.

 Nous allons dans ce qui suit apporter une attention particulière au choix du maillage et des lois de comportement afin de pouvoir élaborer un modèle numérique non linéaire fiable, représentatif de la réalité et suffisamment souple pour une étude paramétrique.

 Dans le cadre de ce chapitre, nous proposons un modèle éléments finis développé précédemment en utilisant le code Cast3M [53]. Le maillage de la poutre métallique du modèle Cast3M est réalisé avec des éléments de type coque mince à 4 nœuds COQ4.

#### **3.6.1. Lois de comportement de l'acier**

 Sous sollicitations de tension et de compression, l'acier se comportera linéairement et élastiquement jusqu'aux premières plastifications. Ensuite, il se déformera d'une manière parfaitement plastique jusqu'à apparition des contraintes d'écrouissage. Ce comportement est présenté sur le diagramme de la figure 3.11.

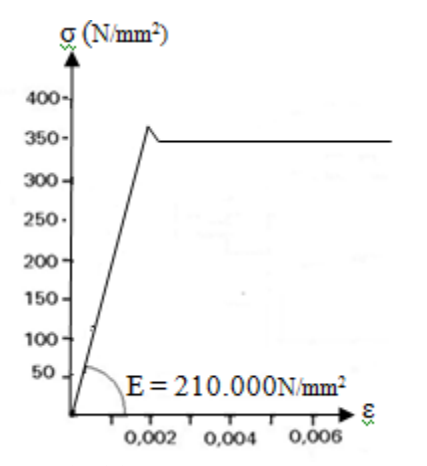

**Figure 3. 11.** Loi de comportement de l'acier

 D'où le tracé de l'idéalisation du comportement de l'acier tel qu'il est supposé pour le dimensionnement des poutres représente une loi de type bilinéaire élastique plastique (figure  $3.12$ ) : module de Young Ea = 210 000 MPa.

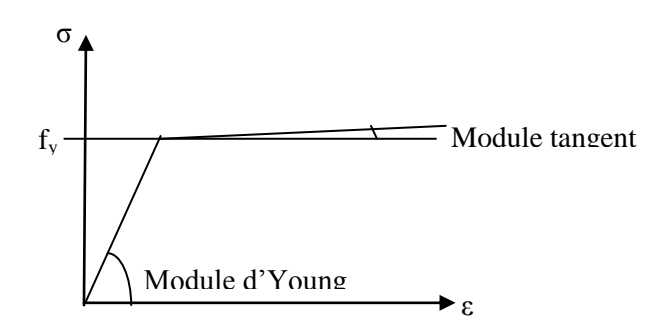

**Figure 3. 12.** Loi de comportement idéalisé de l'acier

#### **3.6.2***.* **Calibrage des résultats**

 Afin de confirmer notre choix sur l'élément « COQ4 », Nous avons effectué une étude sur l'évolution de la flèche à mi-portée de deux poutres comportant des ouvertures circulaires régulières testée expérimentalement [1, 21] (voir figure 3.14 et figure 3.16). La première poutre est soumise à l'effet de deux charges concentrées symétriques (voir figure 3.13) et la seconde poutre est sous l'effet d'une charge concentrée à mi-portée (voir figure 3.15).

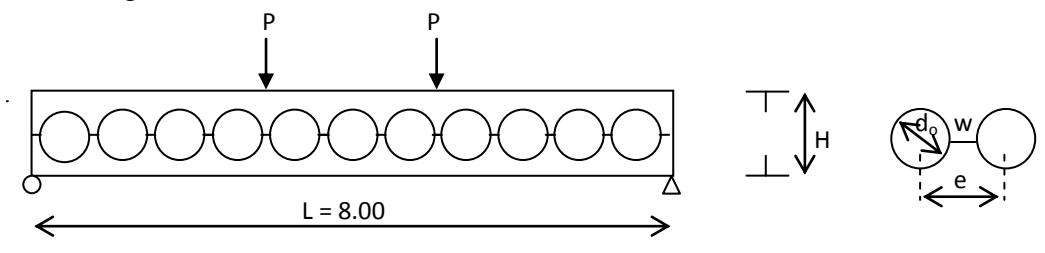

**Figure 3. 13.** Poutre étudiée expérimentalement

 Les caractéristiques géométriques de la section et des ouvertures sont données dans le tableau3.2.

| Section         | Hauteur finale après<br>découpage H (mm) | $d_0$ (mm)   e (mm)   w (mm) |     |     |
|-----------------|------------------------------------------|------------------------------|-----|-----|
| <b>IPEA 450</b> | 709.                                     | 560                          | 700 | 140 |

**Tableau 3. 2.** Caractéristiques géométriques

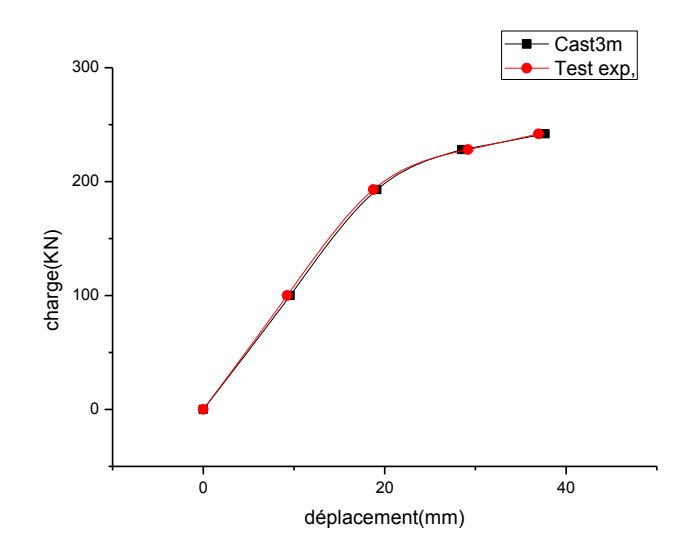

**Figure 3. 14.** Précision du modèle numérique

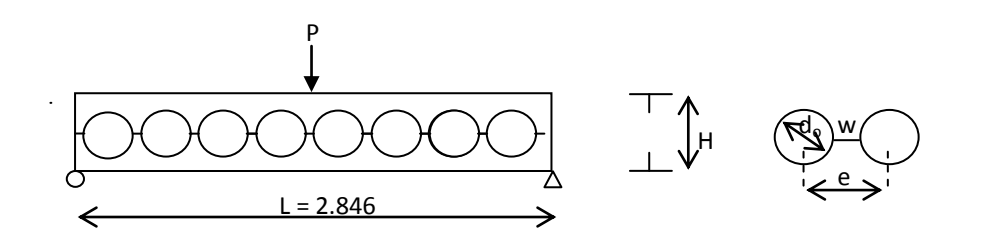

**Figure 3. 15.** Poutre étudiée expérimentalement

 Les caractéristiques géométriques de la section et des ouvertures sont données dans le tableau 3.3.

| section           | finale<br>après $\vert d_{o} \vert$<br>Hauteur |      | e    | W    |
|-------------------|------------------------------------------------|------|------|------|
| (mm)              | découpage H (mm)                               | (mm) | (mm) | (mm) |
| $b_f = 106$       |                                                |      |      |      |
| $t_f = 13.1$      | 355.6                                          | 251  | 345  | 94   |
| $t_{\rm w} = 8.7$ |                                                |      |      |      |

**Tableau 3. 3.** Caractéristiques géométriques

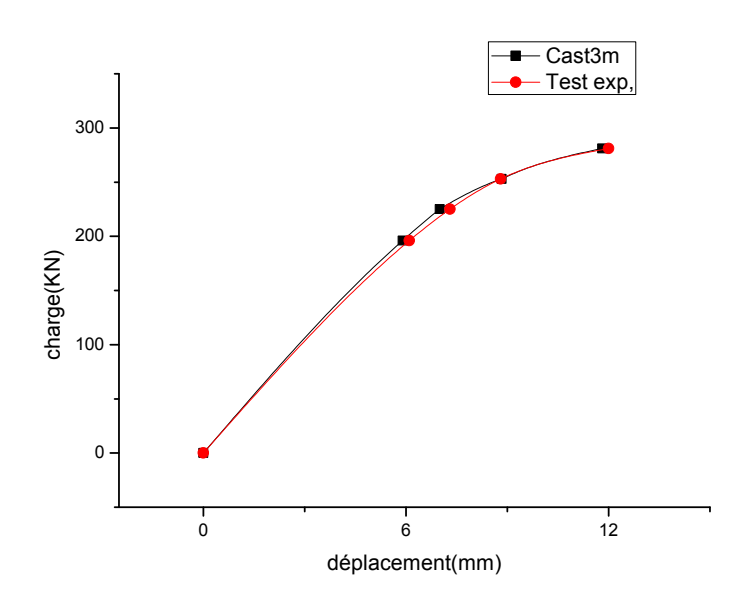

**Figure 3. 16.** Précision du modèle numérique

 D'après les deux courbes (figures 3.14 et 3.16), la comparaison montre une bonne concordance entre les résultats obtenus numériquement et expérimentalement. Il est à remarquer donc, que la valeur de la hauteur (h-tf) du modèle convient mieux pour ce type de poutre

## **3.7. Conclusion**

 Le modèle volumique 3D (*CUB8*), bien que pertinent pour caractériser le comportement en service des poutres cellulaires, ne permet pas de réaliser des calculs à l'avantage d'un temps de calcul conséquent.

 Grâce au modèle 3D, développé ci-haut en modèles (*COQ4*), décrits dans ce chapitre, nous avons pu mettre en évidence l'influence de la souplesse du support sur le comportement des poutres cellulaires.

 Après avoir validé le modèle numérique décrit ci-dessus avec les essais expérimentaux, des applications sont menées en vue d'une analyse numérique dans le domaine non linéaire afin de prédire les modes de ruine et charges de ruine correspondantes des poutres cellulaires sur appuis simples dans le chapitre suivant.